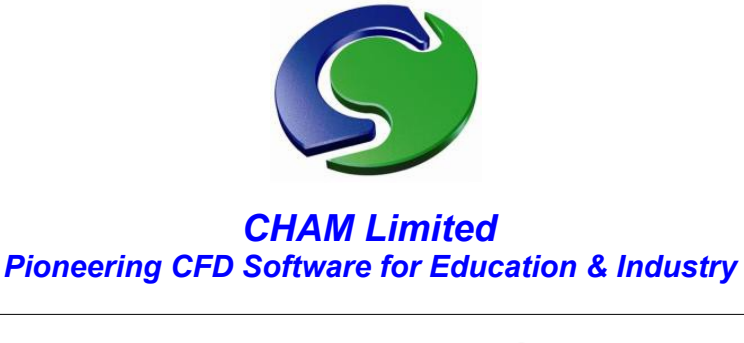

## **層状蓄熱槽内の流れ**

Demonstration example using PHOENICS-2012- May 2013

 マレーシアの CHAM 社代理店、フォーカス先端技術 Sdn Bhd 社は、通常の水またはグリコール水(水と エチレンの混合物)による熱エネルギー貯蔵(TES)タンクを扱っている顧客、ANMAS に例題のセット アップを依頼されました。TES ユニットは、利用者の環境内で快適性に影響を与えることなく、空調システ ムによるエネルギー需要のピークをずらしたり減少させるために使用されます。熱エネルギーは低エネル ギー需要のオフピーク期間中に保存、または冷凍装置を使用して貯蔵した後、高エネルギー需要のピーク時 間帯に使用するために放出されます。2 つのケースを以下に示します。最初は 2 つの異なる流量の効果を比 較するための理論的な形状のための充填操作で、次に実際の貯蔵タンク用の放出操作について説明していま す。

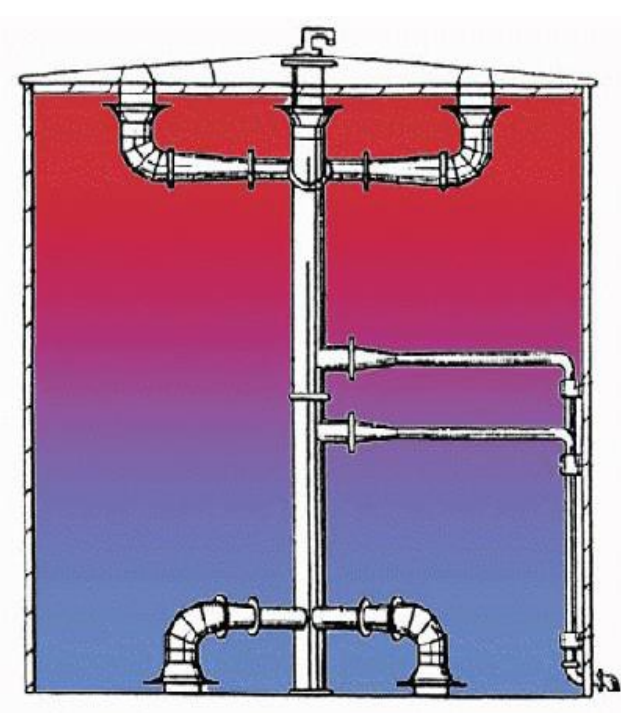

## **CASE-1 充填操作:**

デモ用例題では、内部にいくつかのパイプディフューザ を持つ円筒状の貯蔵タンク(17m×19m)を対象とし ます。唯一の主要なコンポーネントについては、このデ モの文中で検討されています。

そこには水を充填する 4 つの入口パイプと放出する 4 つの出口パイプがあります。充填動作中は、タンクが完 全に 56F(13.3˚C)の水で満たされます。一定間隔で、 この温水は外部チラーユニットから供給される 42F (5. 55°C)の冷却水によってゆっくりと置き換えられます

タンクが低温の水で完全に満たされるまで、このプロセ スは数時間にわたってゆっくり進みます。

冷水は底面のディフューザーから供給され、暖かい水を貯蔵タンク の上面にある類似のディフューザを通して排出していきます。冷水 供給口と温水排出位置を次ページの図に示しています。

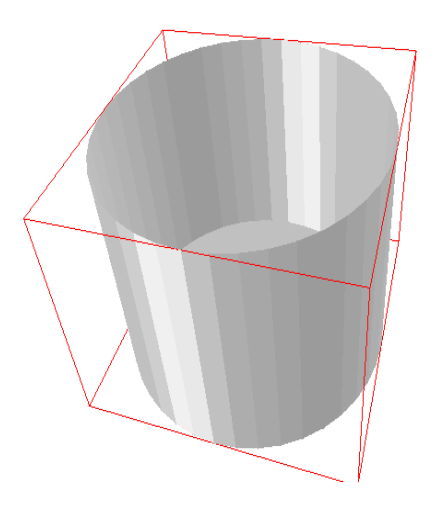

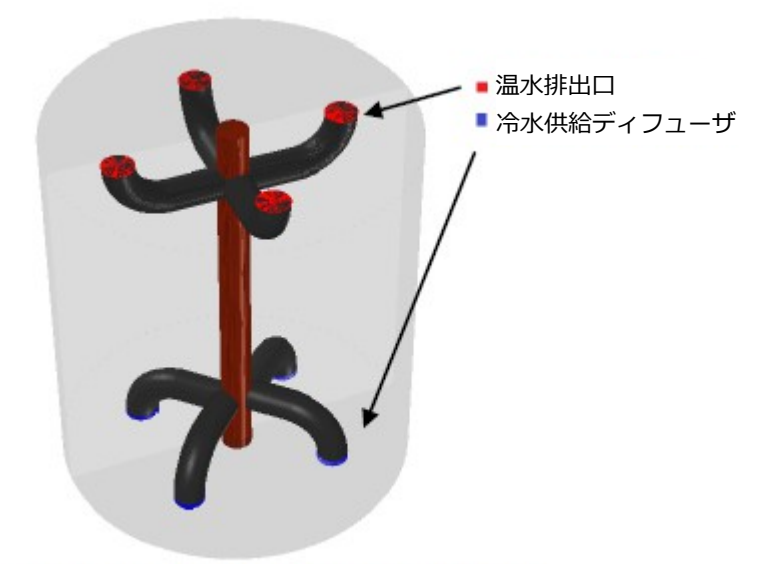

Figure 1 CFD model - Simplified geometry.

CFD モデルは PHOENICS に組み込まれた標準的なオブジェクトで構成されています。この非定常計算では、 単相流で流れと熱伝達を解いていますが、この特定の実施例の目的のために、タンクの外壁を通しての熱の やり取りはないものとします。この計算では円筒座標系を使用していますが、このような問題では標準的な 選択といえるでしょう。PHOENICS の PARSOL (Cut-cell)機能で、直交格子内に同様の CFD モデルを作 成することも実用的です(前ページ右下図参照)。

様々な時間間隔で二つの異なる流量を流した場合のタンク内温度分布を次の Fig2~Fig4 に示します。大き な温度勾配を持つ温水と冷水の境界領域は温度躍層として知られています。成層貯蔵タンクの温度コンター は底部に温度躍層が形成され、充填プロセスの継続にあわせ徐々に上部にまで移動する様子が見られます。

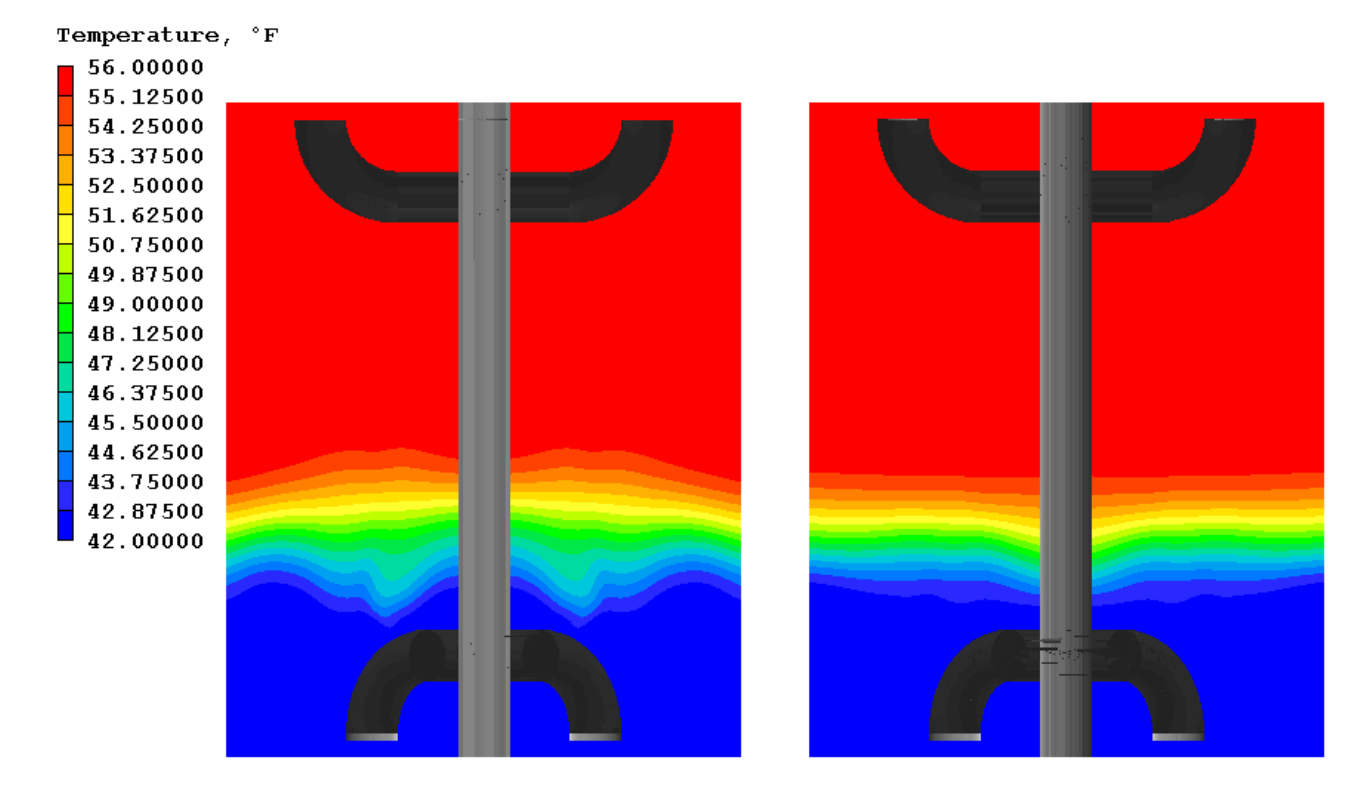

<u>Figure 2 :タンク内温度分布(左図:充填開始後1時間、流量 0.4m<sup>3</sup>/s、右図:充填開始後2時間、流量 0.2m<sup>3</sup>/s)</u>

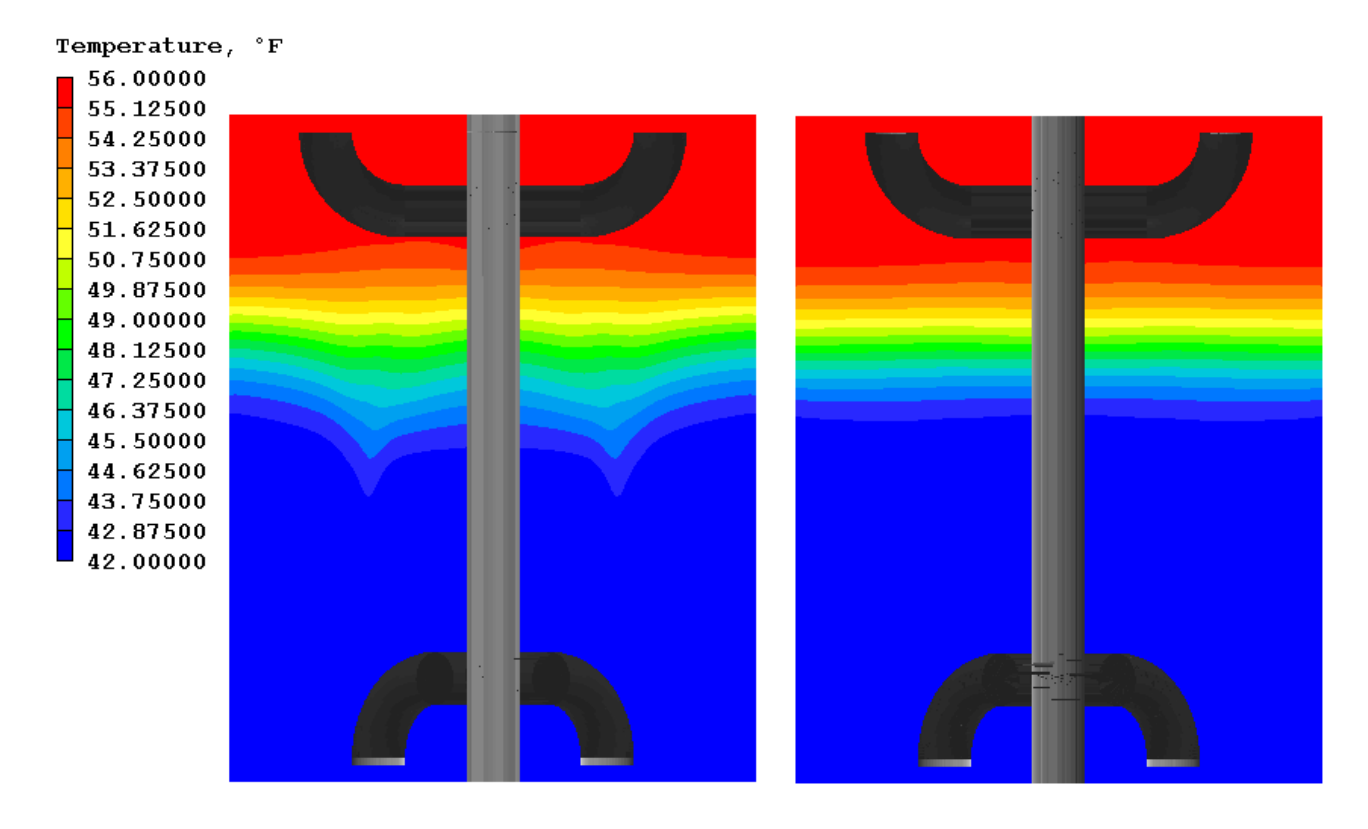

<u>Figure 3 :タンク内温度分布(左図:充填開始後2時間、流量 0.4m<sup>3</sup>/s、右図:充填開始後4時間、流量 0.2m<sup>3</sup>/s)</u>

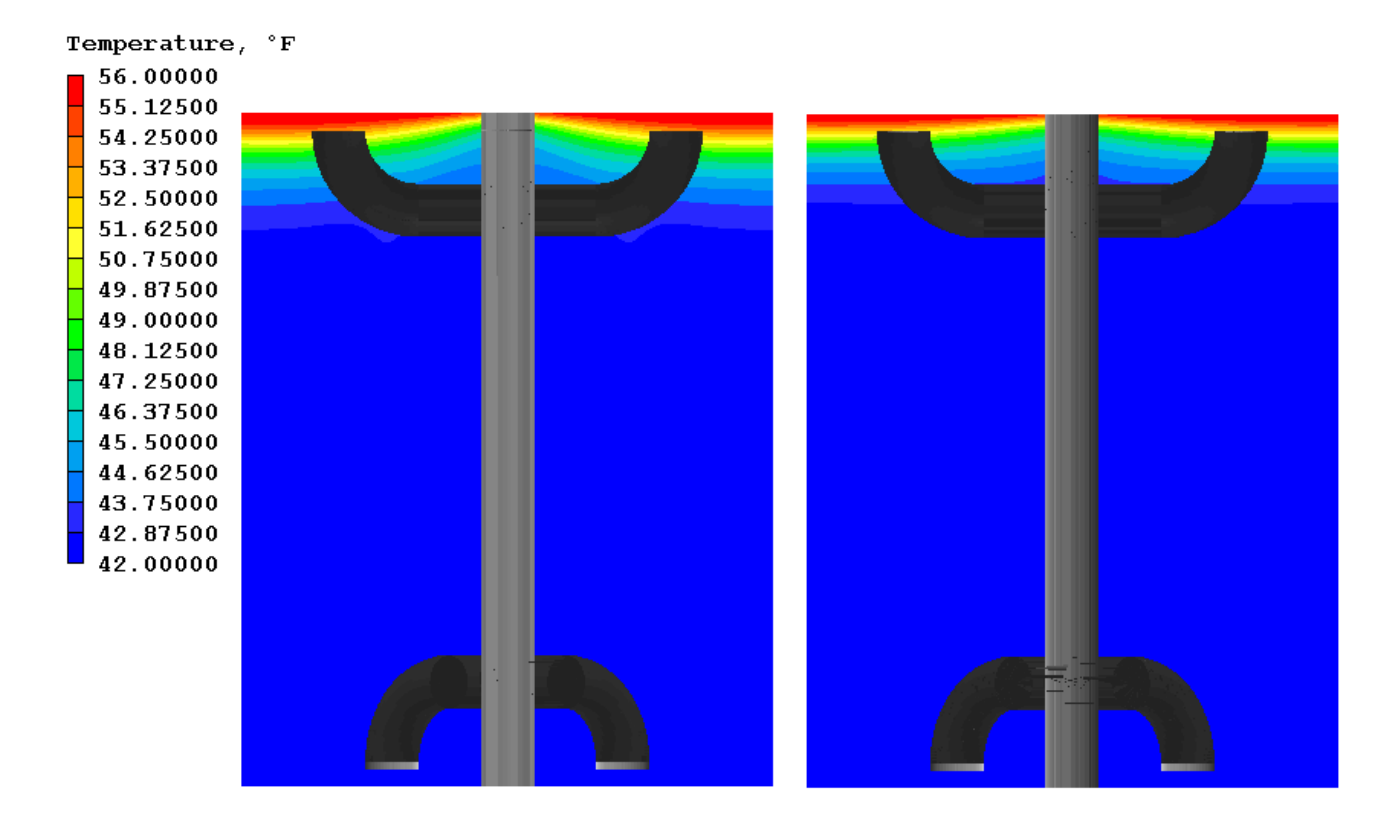

<u>Figure 4 :タンク内温度分布(左図:充填開始後 3 時間、流量 0.4m<sup>3</sup>/s、右図:充填開始後 6 時間、流量 0.2m<sup>3</sup>/s)</u>

貯蔵タンク内の温度成層上の流量の効果を見るために、2 つの異なる充填速度について(3 つの異なる時間 における)高さ方向の平均温度をプロットしました (Fig5)。予想されるように、より大きい流量の温度プ ロファイルは、低流量の場合よりもはるかに急になります。この理由は、高流量では冷水と温水の混合が促 進されるためです。またそれは冷却能力を減少させます。したがって、より遅い流速を使用することが温度 成層を向上させることになります。

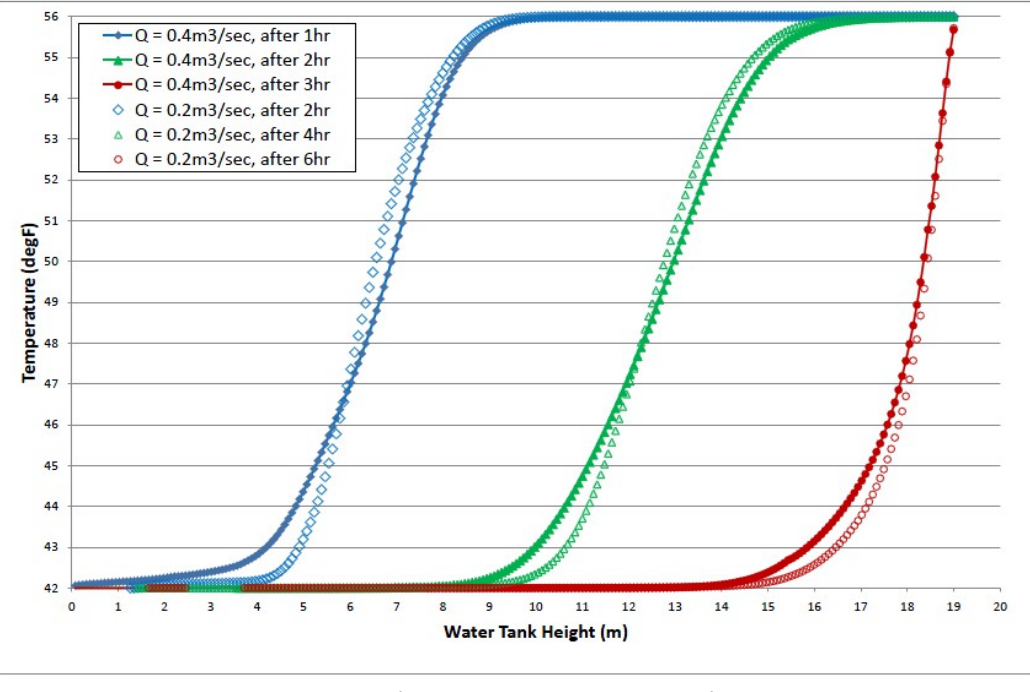

**Figure-5** : 充填サイクル時の温度成層への流量効果

充填開始後 1 時間の高流量のケースにおいて、タンク底部から頂部へ各高さにおける平均温度からの標準偏 差をプロットしたグラフを Fig6 に示しました。最低温度、最高温度、平均温度も一緒に示します。

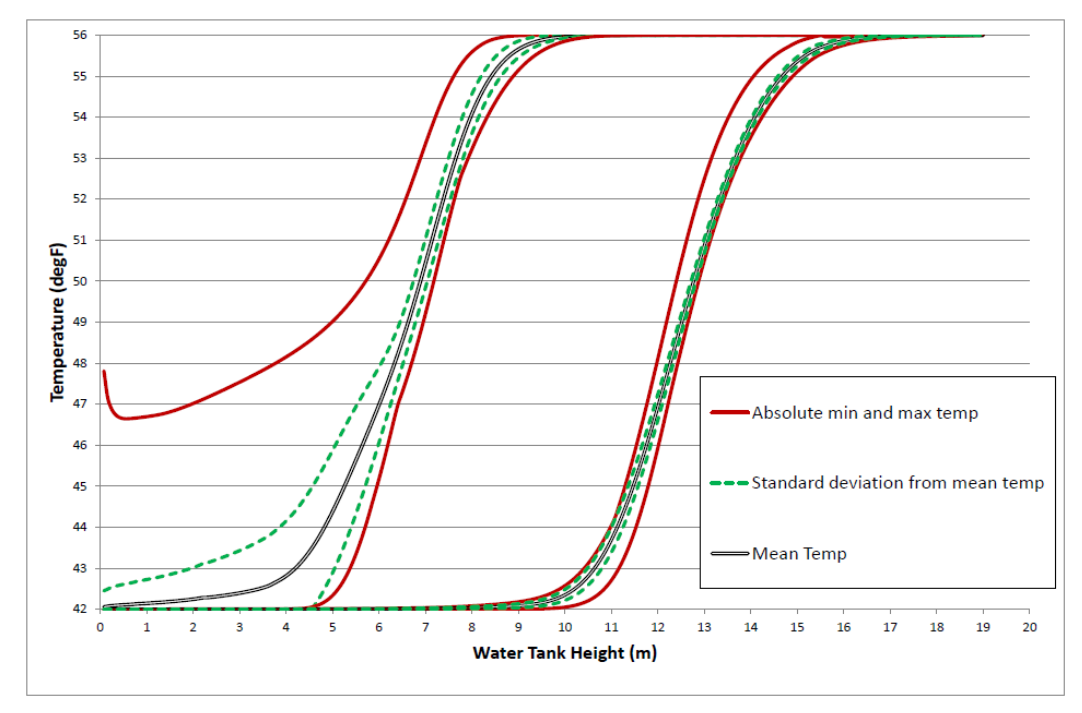

 **Figure-6** : 一定高さにおける平均温度からの標準偏差(左:高流量 Q=0.4m<sup>3</sup> /s 、充填開始後 1 時間、右:低流量 <u>Q=0.2m<sup>3</sup>/s、充填開始後4時間</u>)

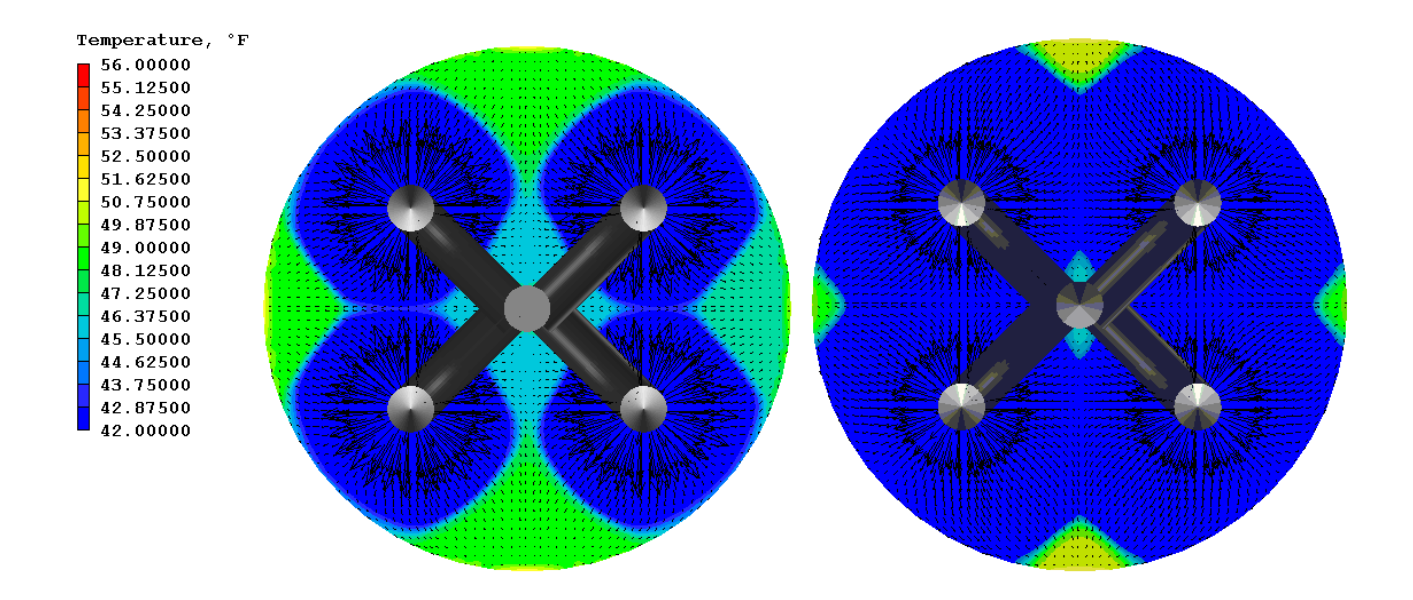

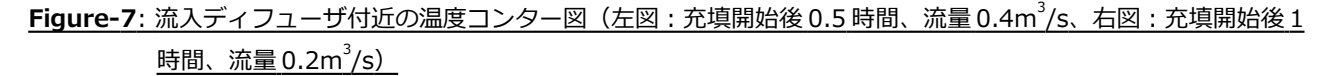

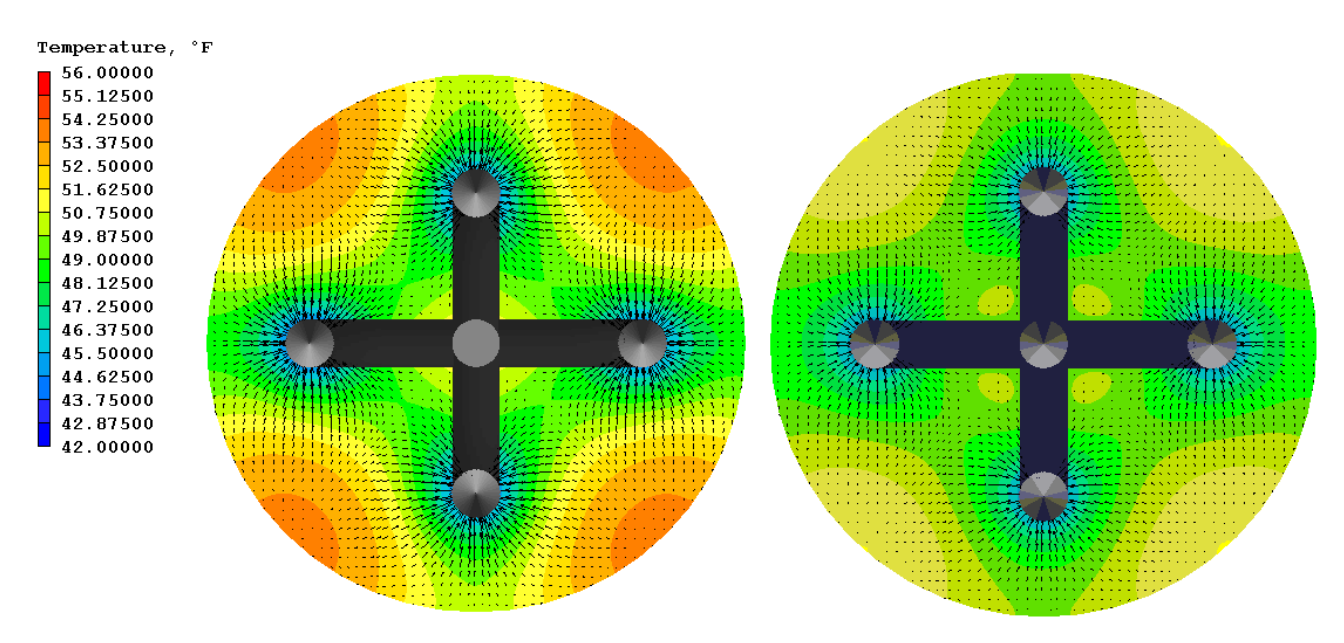

<u> **Figure-8**: 流出ディフューザ付近の温度コンター図(左図 : 充填開始後 3.0 時間、流量 0.4m<sup>3</sup>/s、右図 : 充填開始後 6</u> <u>時間、流量 0.2m<sup>3</sup>/s)</u>

## **CASE-2 放出操作**:

予想されるように、放出は充填操作とは逆のプロセスです。以下では ANMAS で使用されている実際の蓄熱 槽用の放出処理について説明します。その12時間の放出時間中は、42°F (5.55℃)に保たれて格納されて いた冷水がタンク内底部にある放出ユニットを経由して回収されます。同時に、貯蔵タンク上部のディ フューザから 56°F (13.33℃)の温水を再循環で供給されます。このケースでは、蓄熱槽は上部に 10 の供 給ディフューザおよび底部近くに 10 の放出部を備えています。構造設計の一部として、タンクは内部柱と 梁を有していて CFD モデルにもそれは含まれています。タンクの大きさは約 91mX43mX10.63m です。 入口、出口、梁、柱の位置を下の Fig9 に示します。

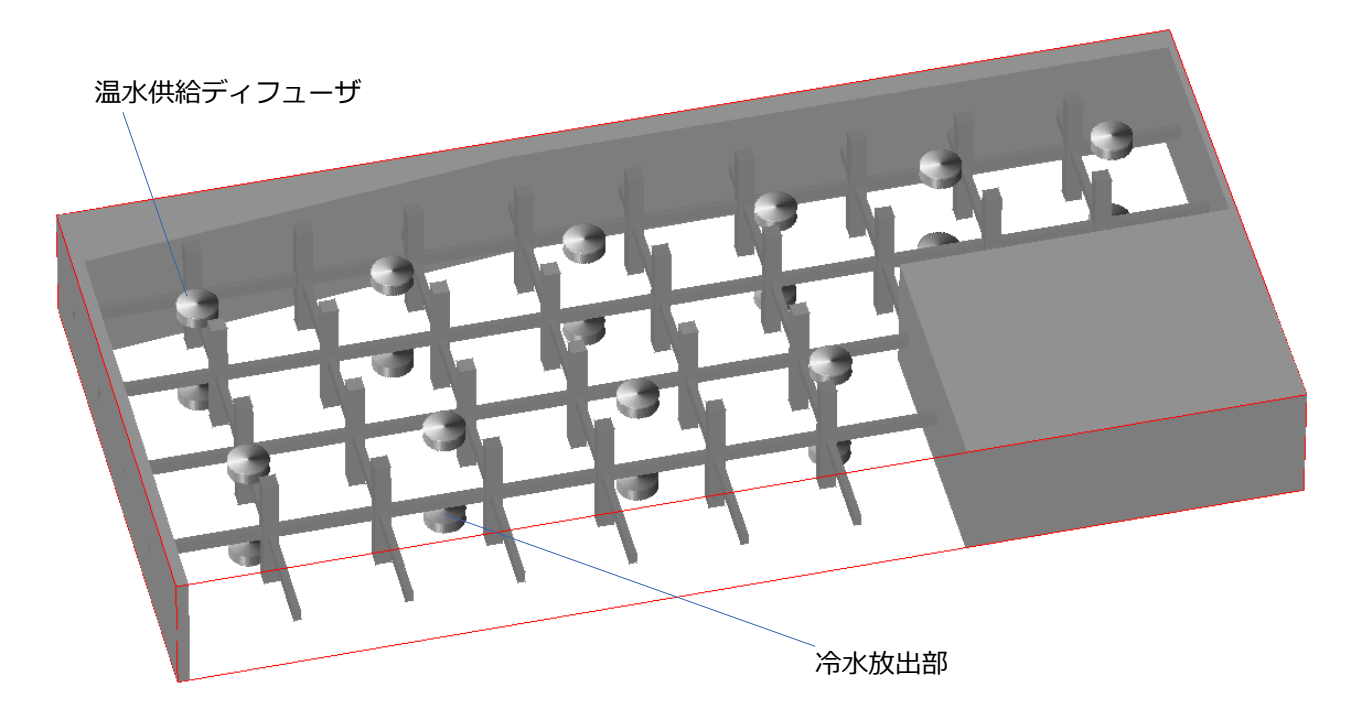

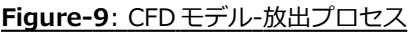

シミュレーションには約 375 万セルの計算格子を使用しましたが、特に正確に温度躍層を捕捉するために 垂直方向の詳細なグリッドを使用するように注意しました。モデルは 12 時間の放出時間中の流体運動と熱 的条件をシミュレートするために非定常計算モードで計算しました。 時間ステップ幅を 30 秒として、12 のプロセッサ上で並列計算を実行し、CPU 時間には 62 時間を要しました。シミュレーション開始時 (1~6 ステップ)では収束性を高めるために、より多くの(200)反復計算を実行し、流れが発達するにつれてタ イムステップ間の変化が少なくなるためにより少ない反復計算回数としました。例えば、30 ステップ後の 計算では反復計算回数は 30 まで減らしています。

様々な時間でのタンク内温度分布を、Fig10 から Fig12 に示します。各ディフューザの流量は 0.78m $^3$ /s。 成層貯蔵タンク内の温度コンターは上部に温度躍層が形成され、放出プロセスが進むにつれ徐々に一番下ま で移動しています。

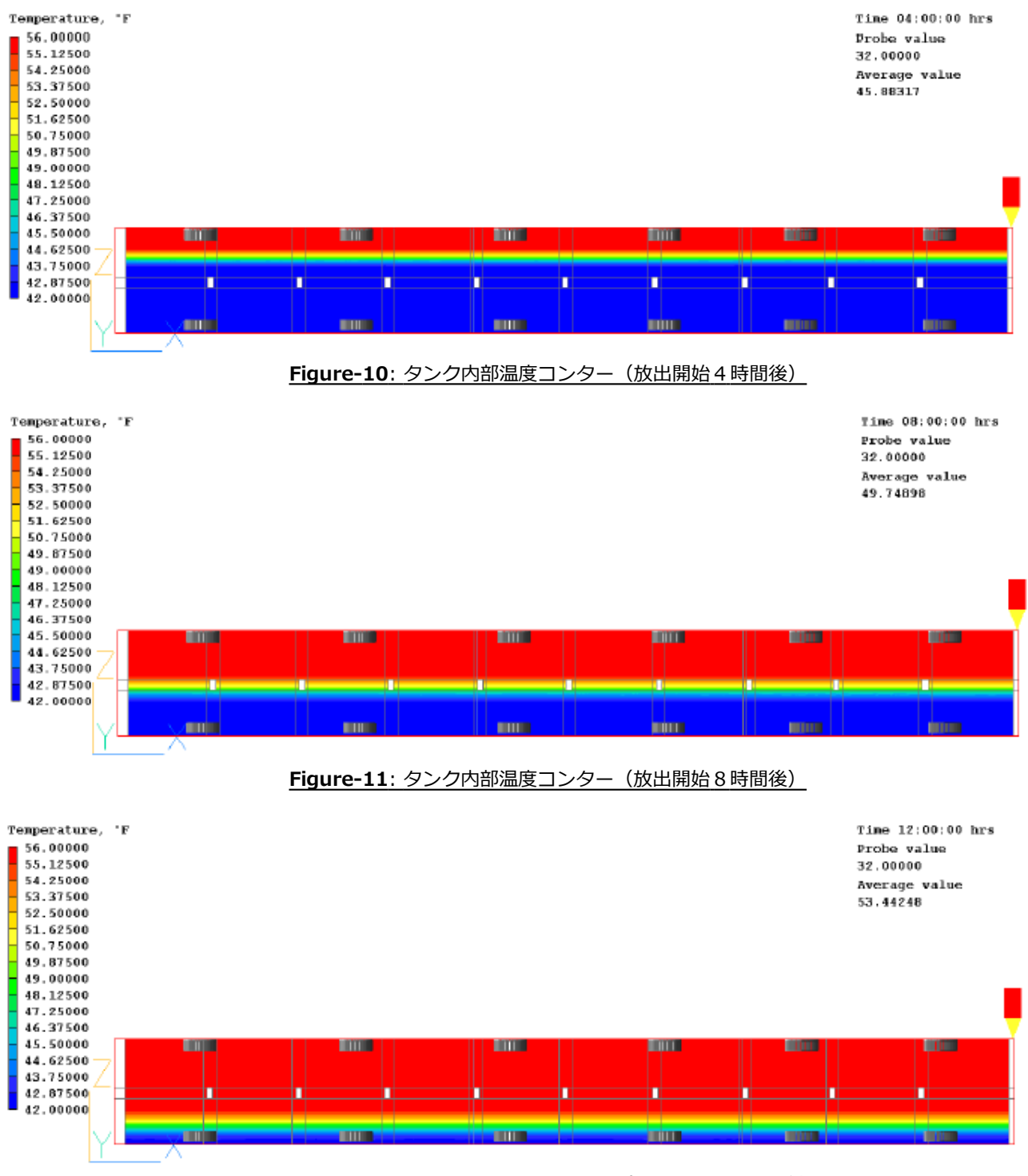

 **Figure-12** : タンク内部温度コンター(放出開始 12 時間後)

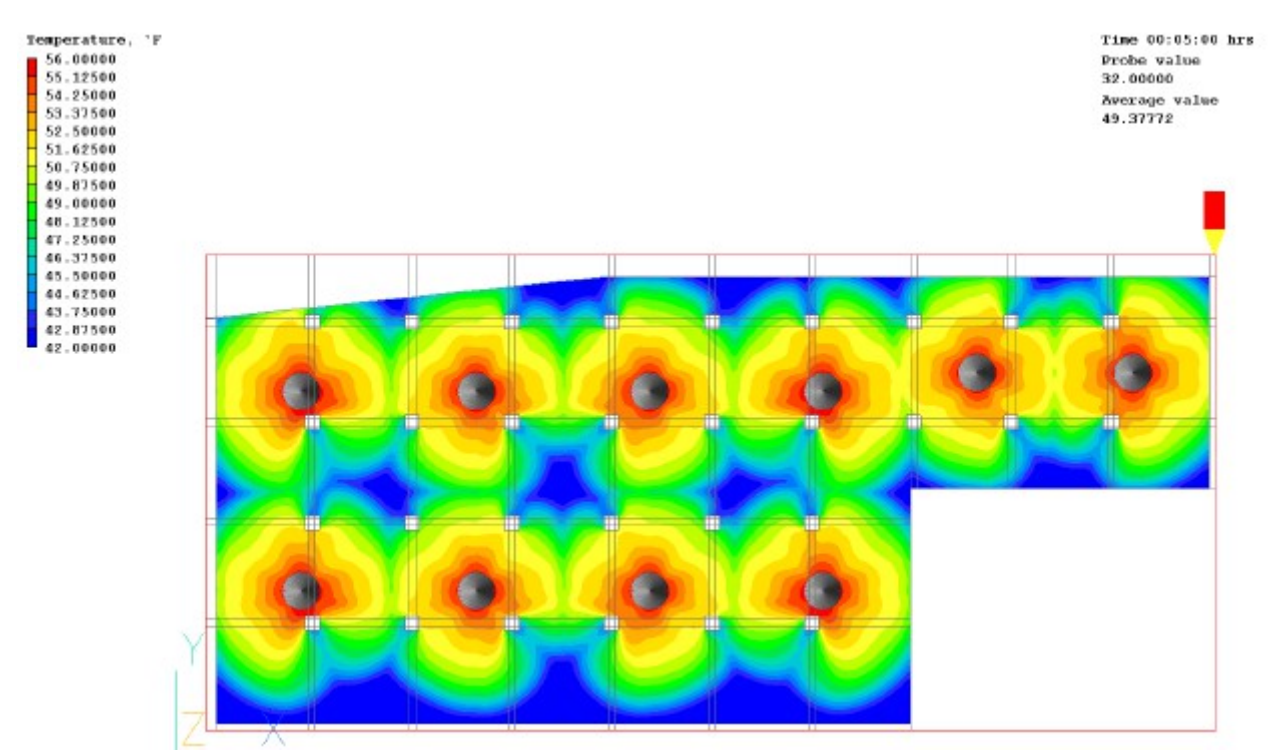

**Figure-13** : タンク内部温度コンター( 10 個の流入ディフューザ、開始 5 分後)

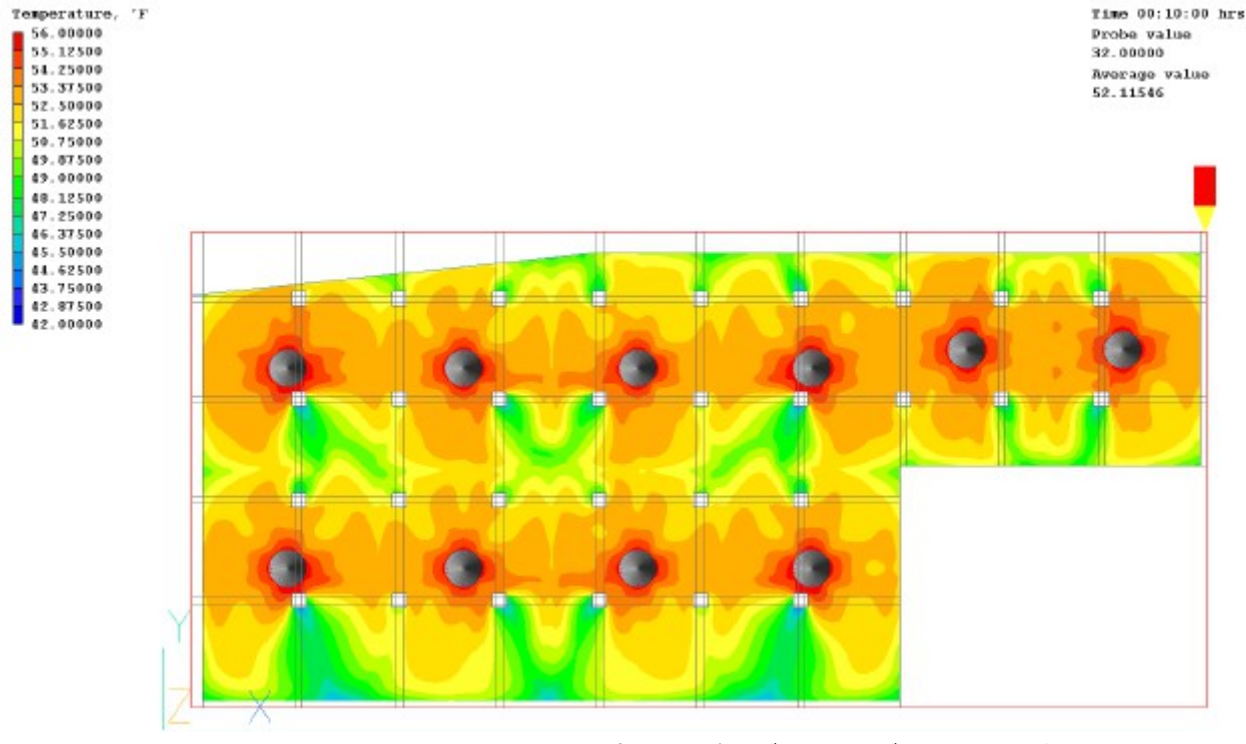

## **Figure-14** : タンク内部温度コンター( 10 個の流入ディフューザ、開始 10 分後)

CHAM Ltd, Bakery House, 40 High Street, Wimbledon Village, London SW19 5AU, UK Tel: +44 (0)20 8947 7651 Fax: +44 (0)20 8879 3497 Email: phoenics@cham.co.uk Web: http://www.cham.co.uk

ーーーーーーー―ーーーーーーーーーーーーーーーーーーーーーーーーーーーーーーーーー